# Manual paso a paso: de Alcatel 1S (2021) Altavoz

Para este manual necesitarás las siguientes herramientas y componentes que puedes adquirir en nuestra tienda on-line [Impextrom.com](https://www.impextrom.com) Haz click encima de una herramienta para ir a la página web.

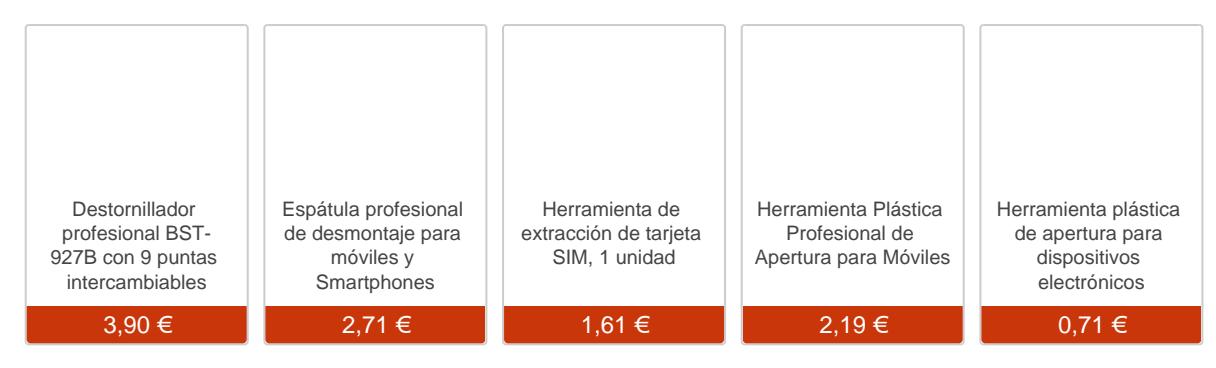

### Paso 1 - Carcasa trasera

Usaremos la herramienta de extracción para extraer la bandeja SIM. Posteriormente con ayuda de una herramienta plástica haremos presión para soltar las pestañas que unen la carcasa trasera a los largo de la pantalla. Por último despegaremos el lector de huella de la carcasa trasera para poder separarla de la pantalla.

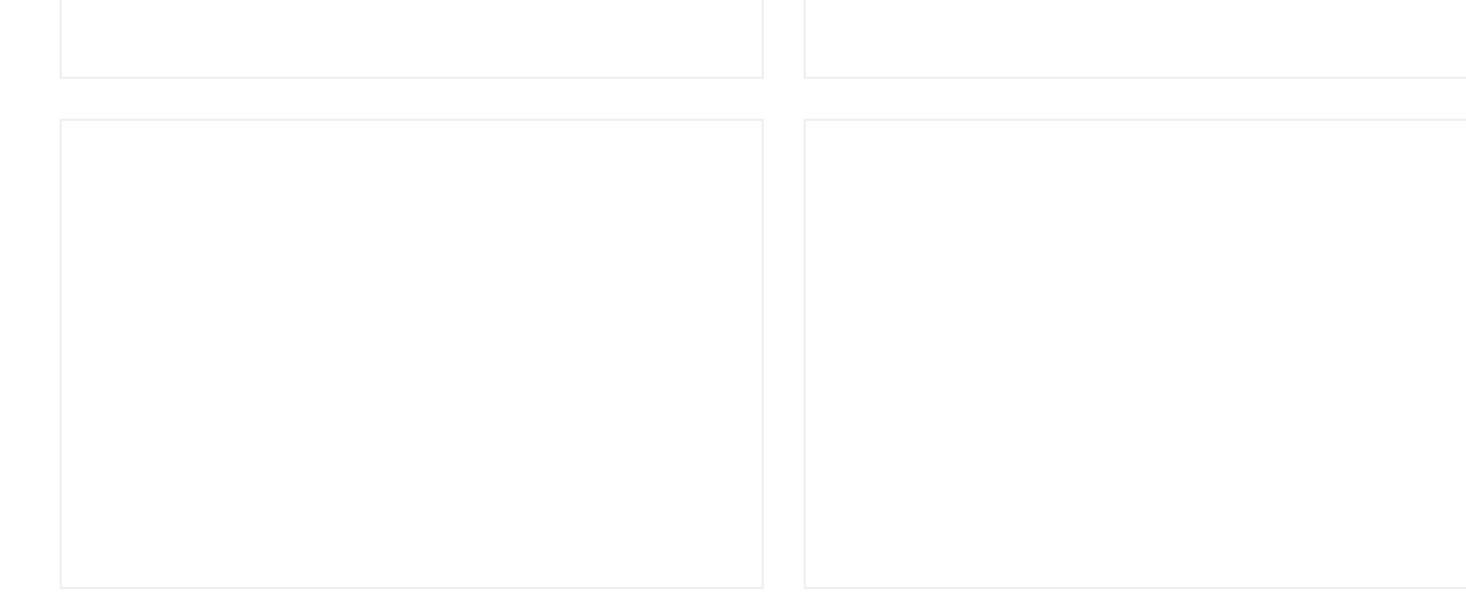

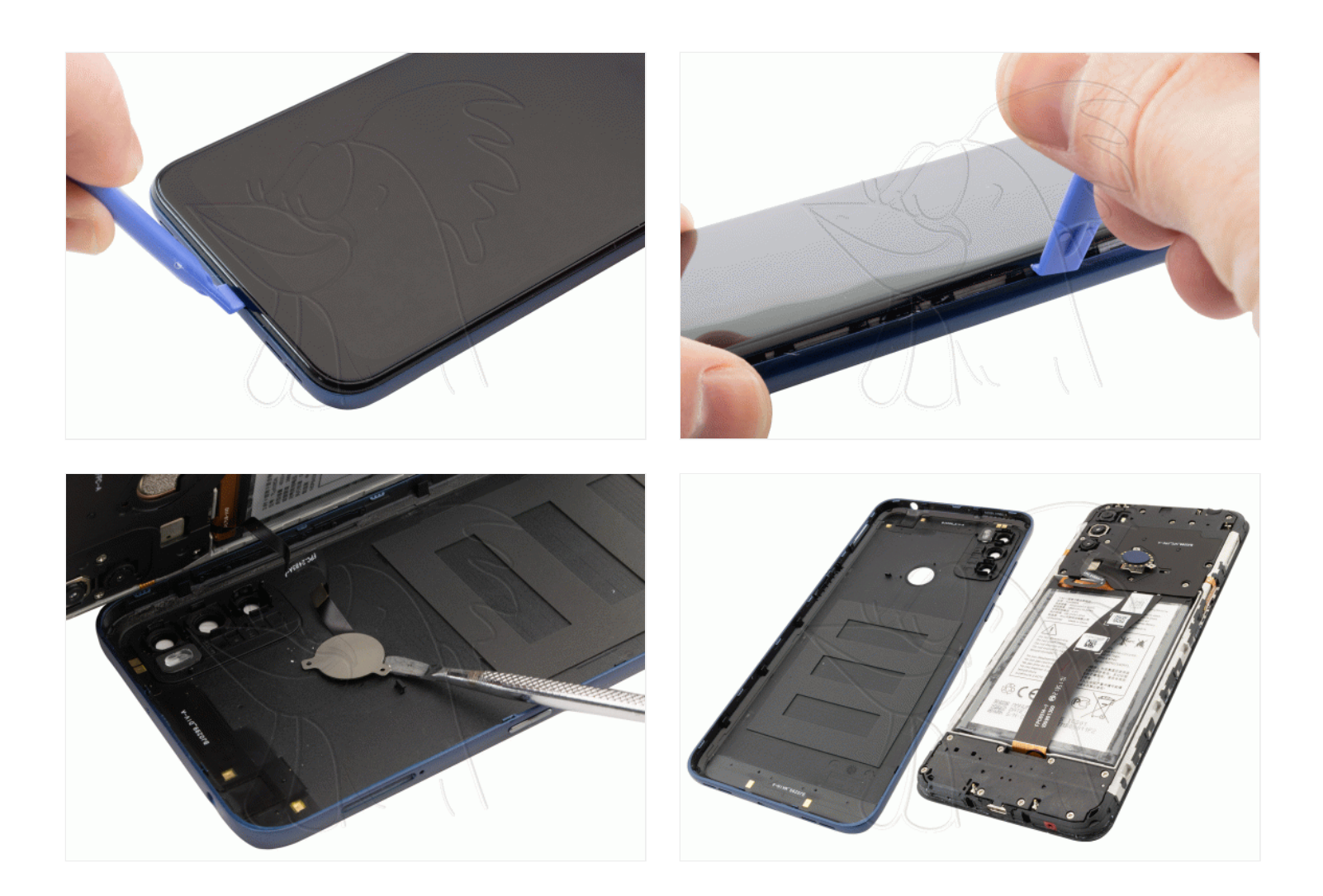

## **Paso 2 - Carcasa intermedia**

Extraemos los once tornillos Phillips (PH#00), que sujetan la carcasa intermedia que cubre la zona de la placa base, y con la ayuda de una herramienta plana la desengancharemos.

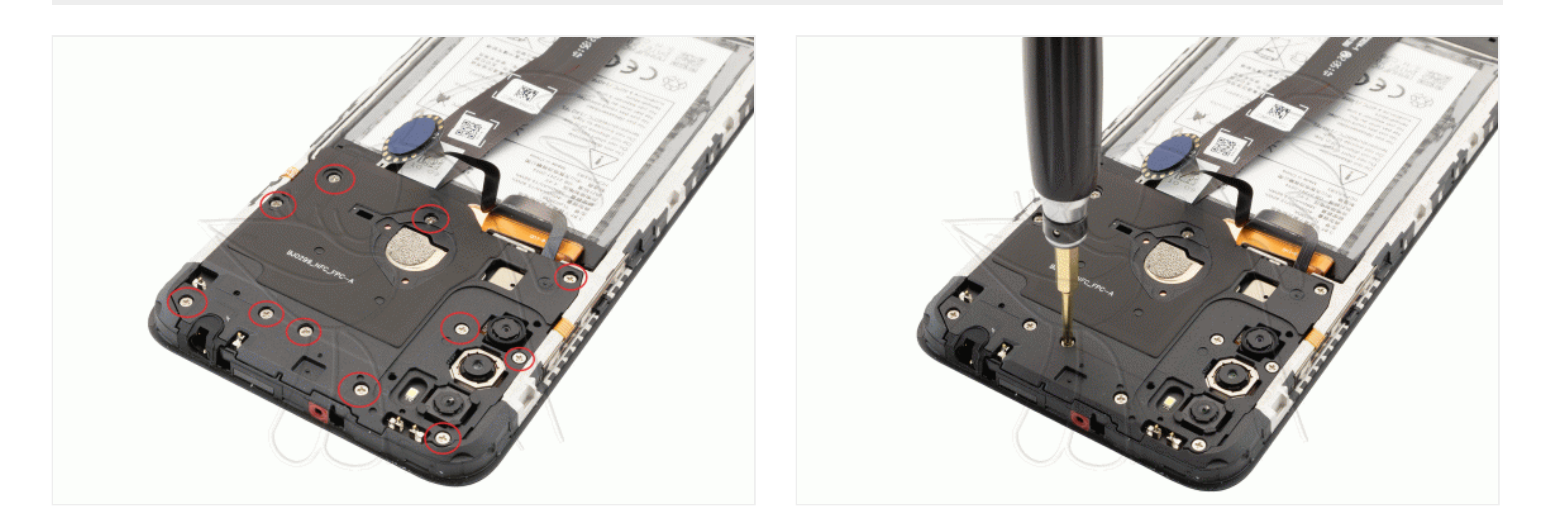

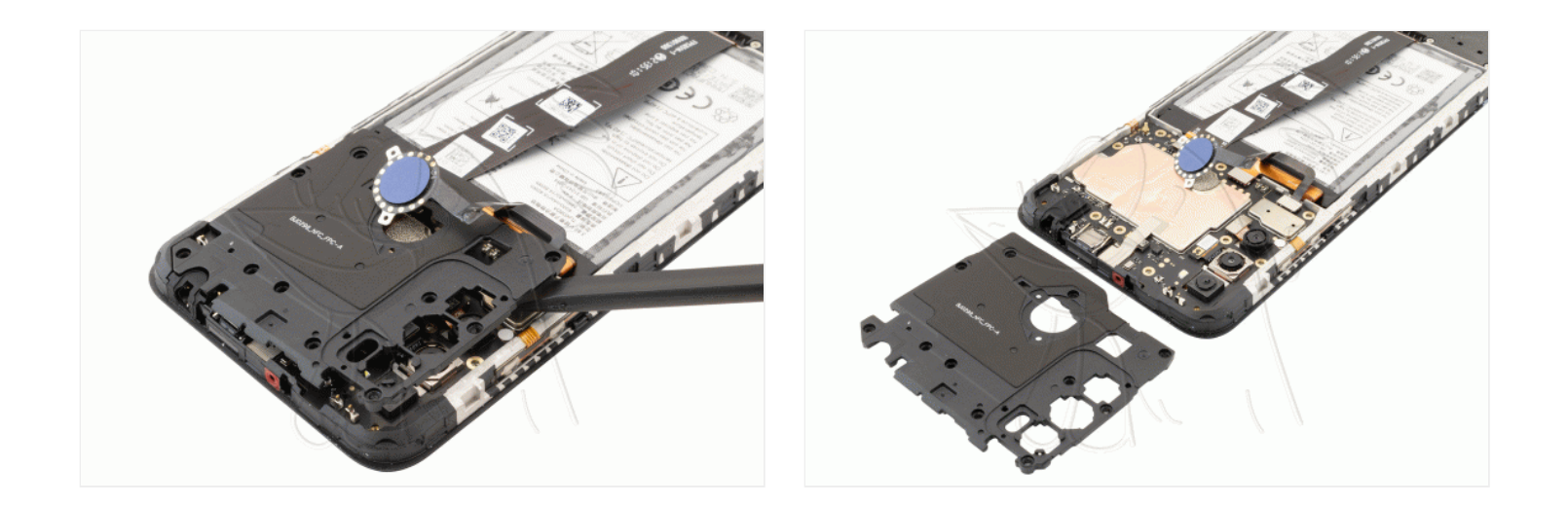

#### **Paso 3 - Desconectamos batería**

Desconectamos la batería para trabajar con una mayor seguridad.

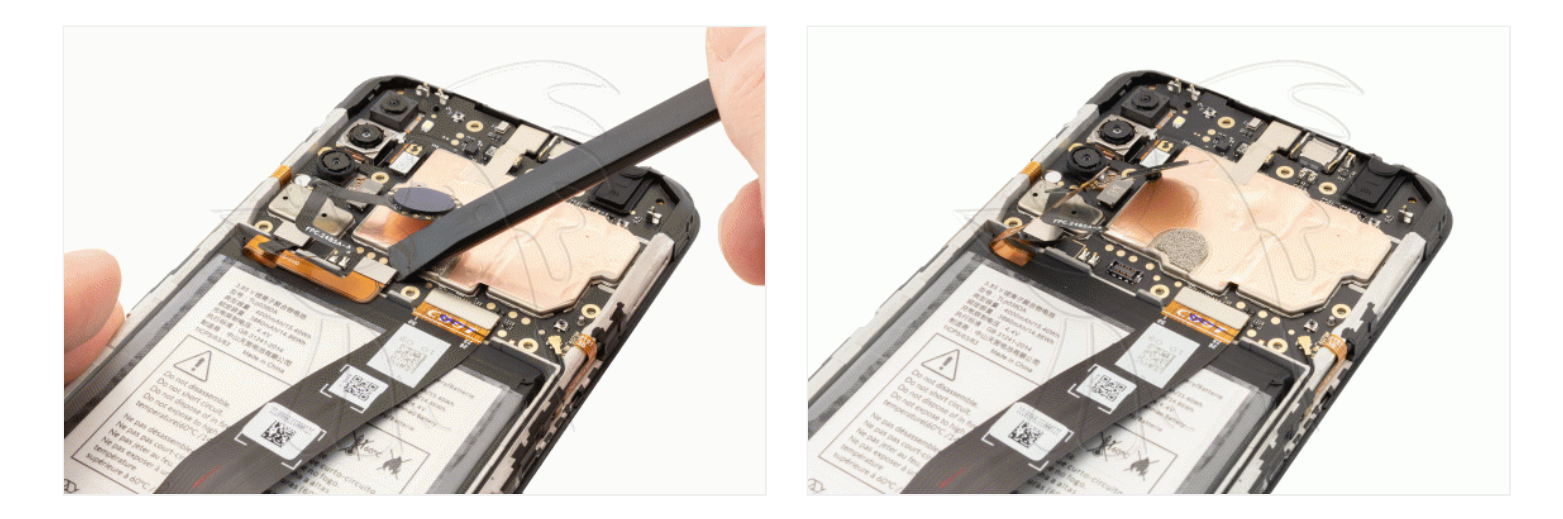

## **Paso 4 - Altavoz**

Extraemos los ocho tornillos Phillips (PH#00) que se encuentran en la zona inferior y con ayuda de una herramienta plástica extraeremos el altavoz

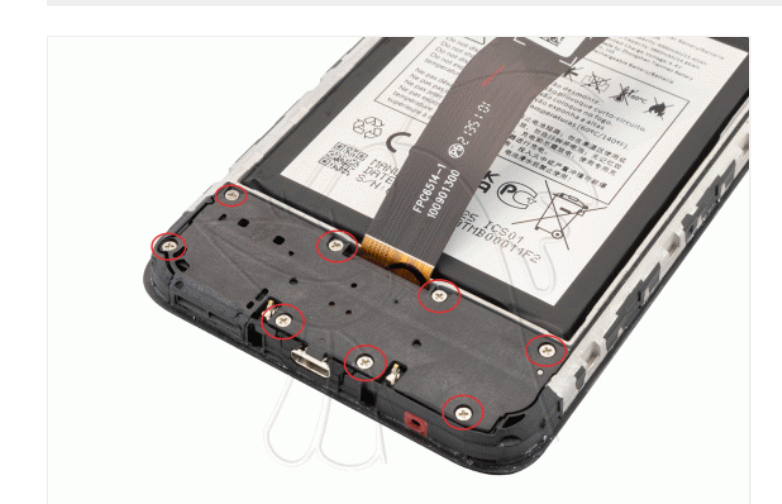

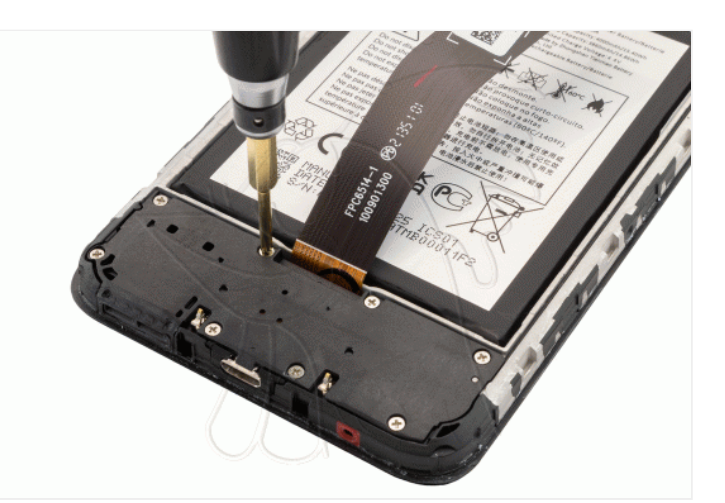

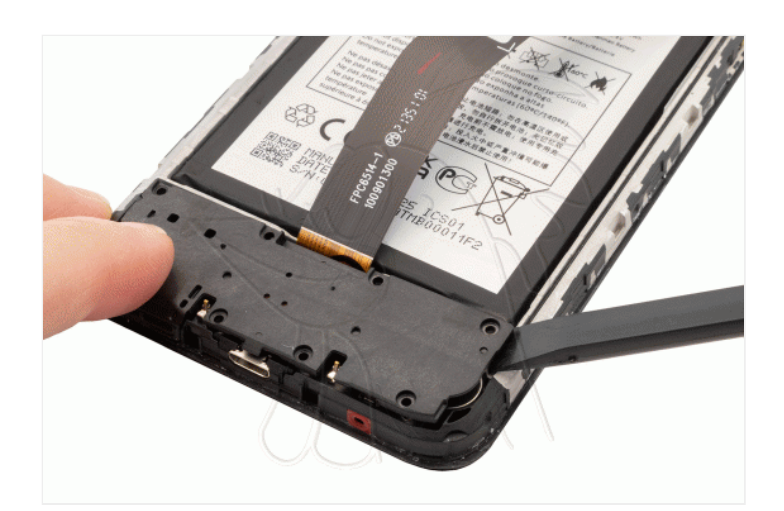

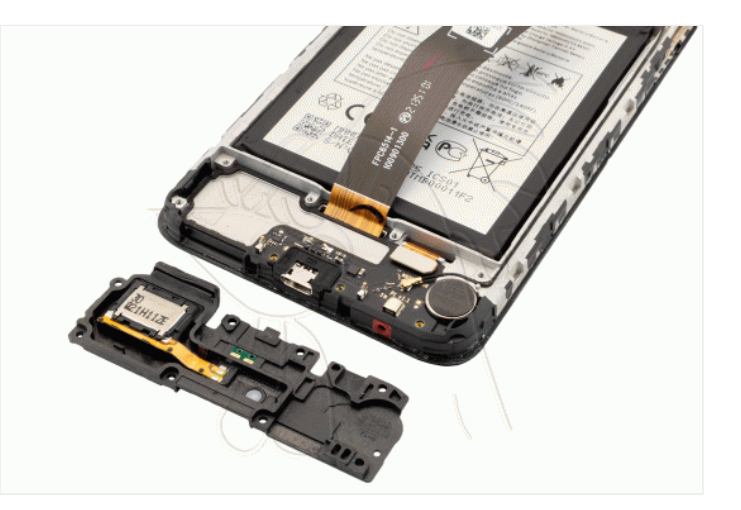

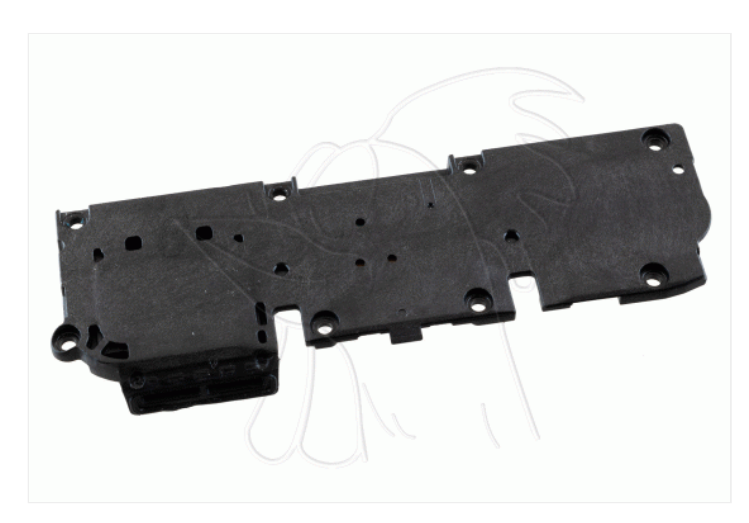